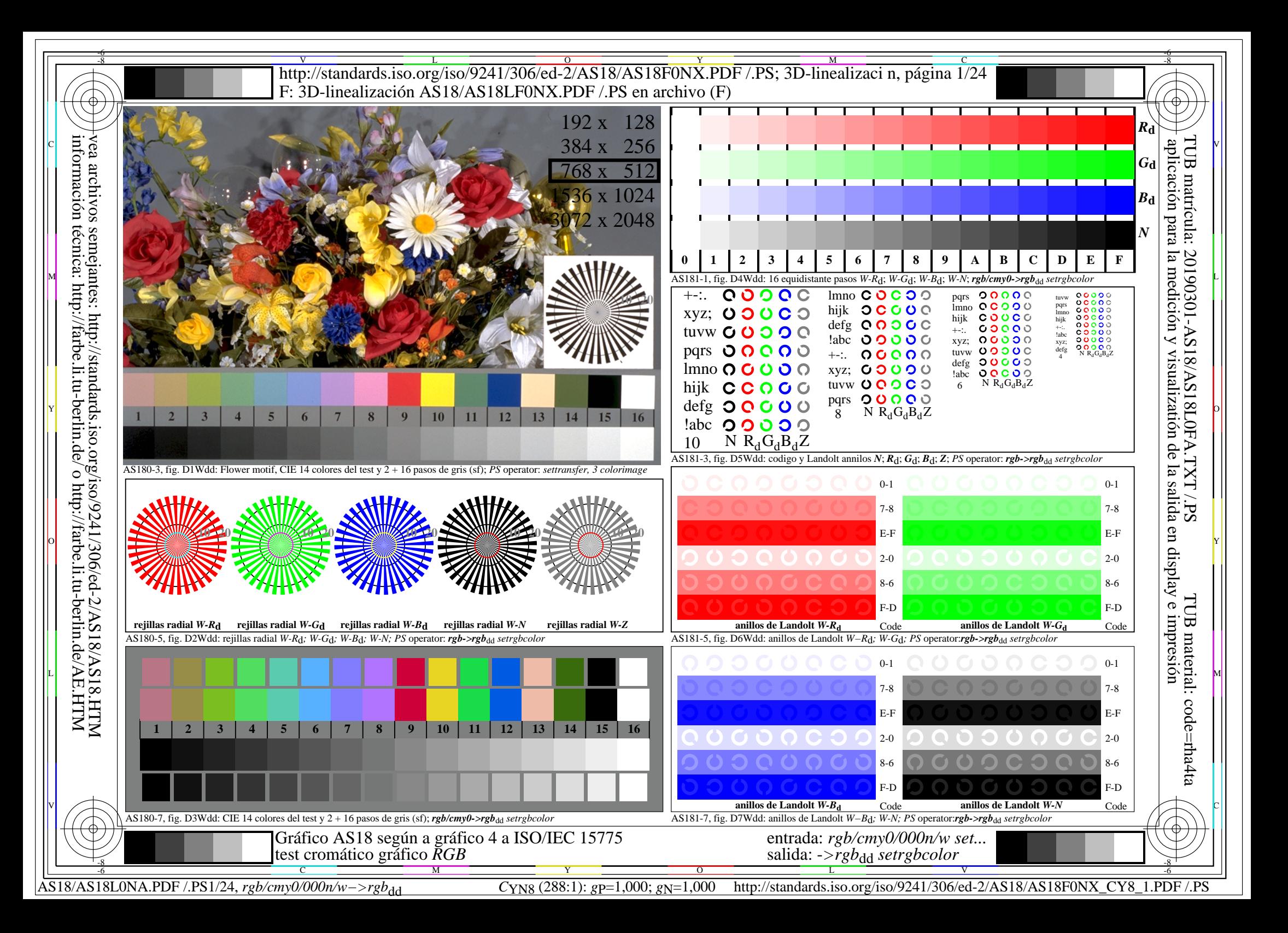

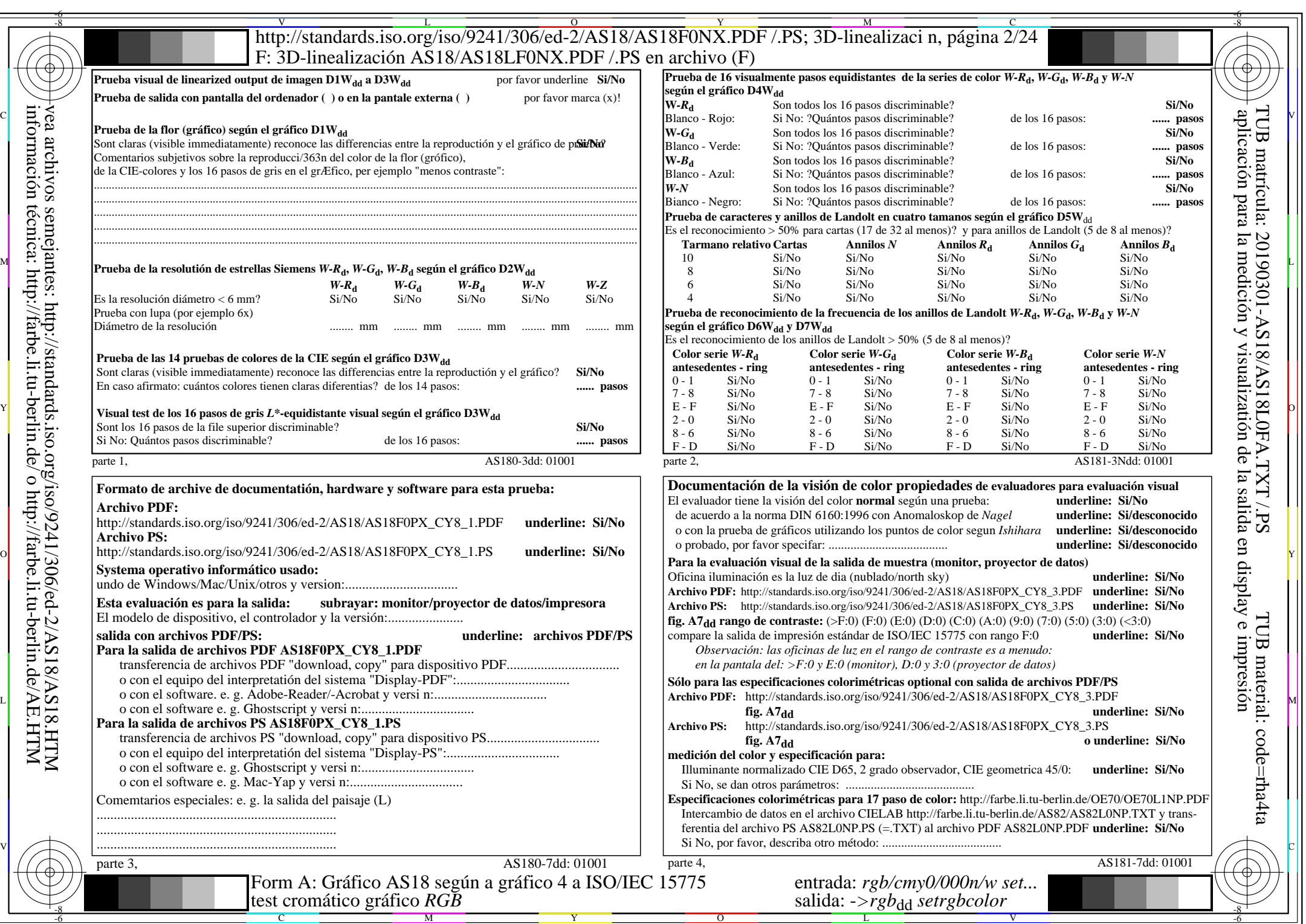

 $AS18/AS18LONA.PDF$  /.PS2/24, rgb/cmy0/000n/w->rgb<sub>\*dd</sub>

AS18/AS18L0NA.PDF /.PS2/24, *rgb/cmy0/000n/w−>rgb*\*dd *C*YN8 (288:1): *g*P=1,000; *g*N=1,000 http://standards.iso.org/iso/9241/306/ed-2/AS18/AS18F0NX\_CY8\_2.PDF /.PS

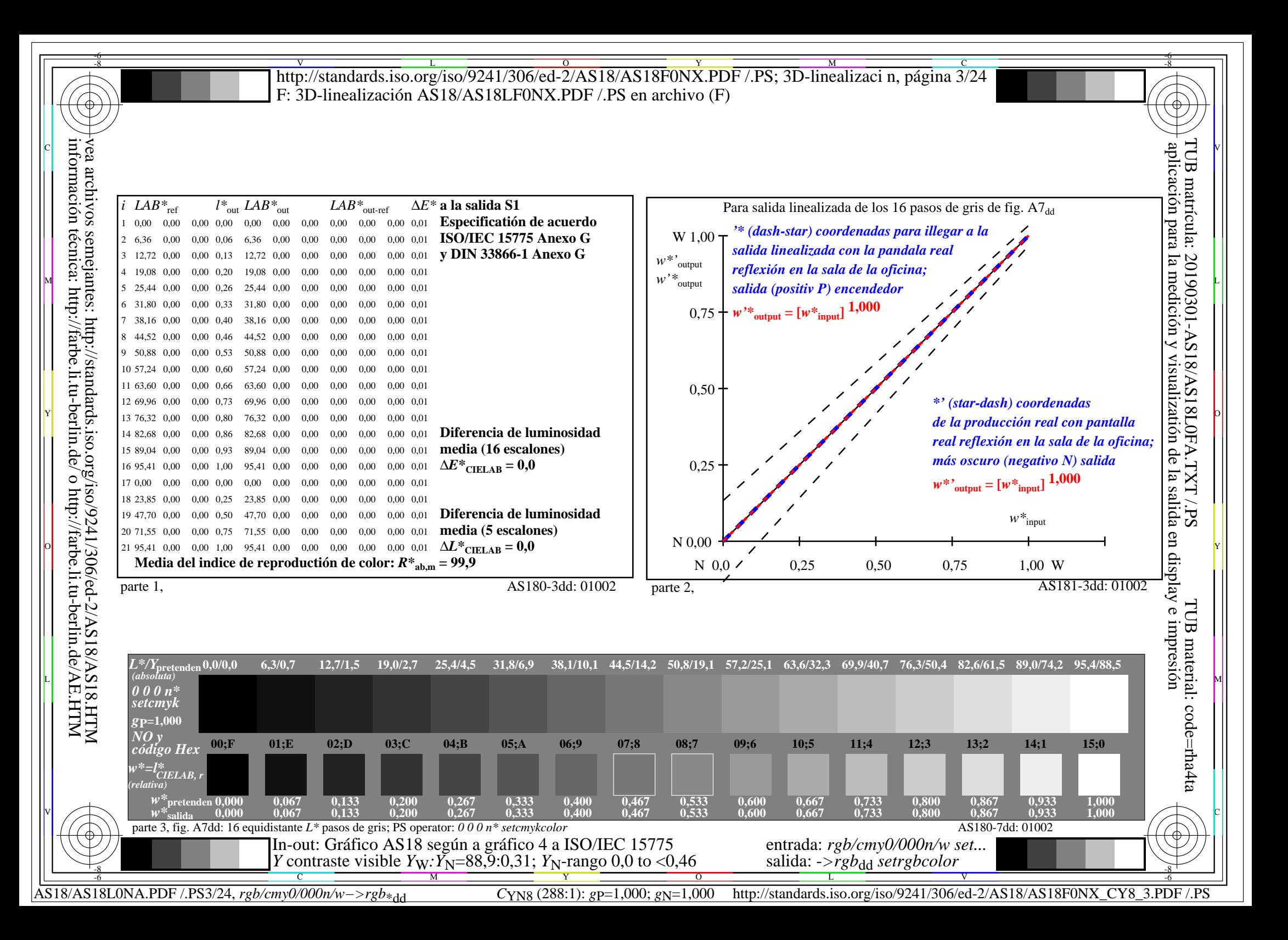

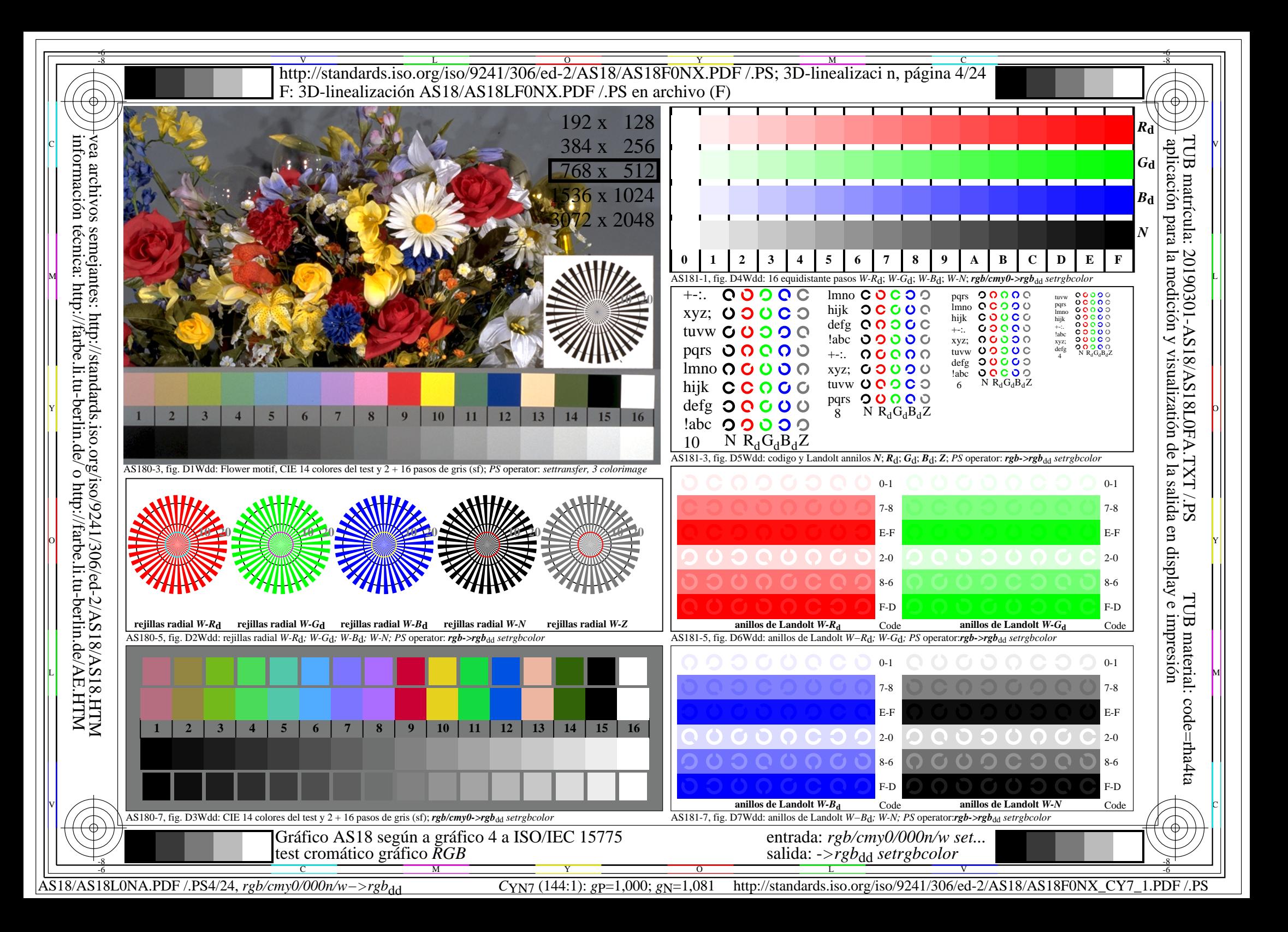

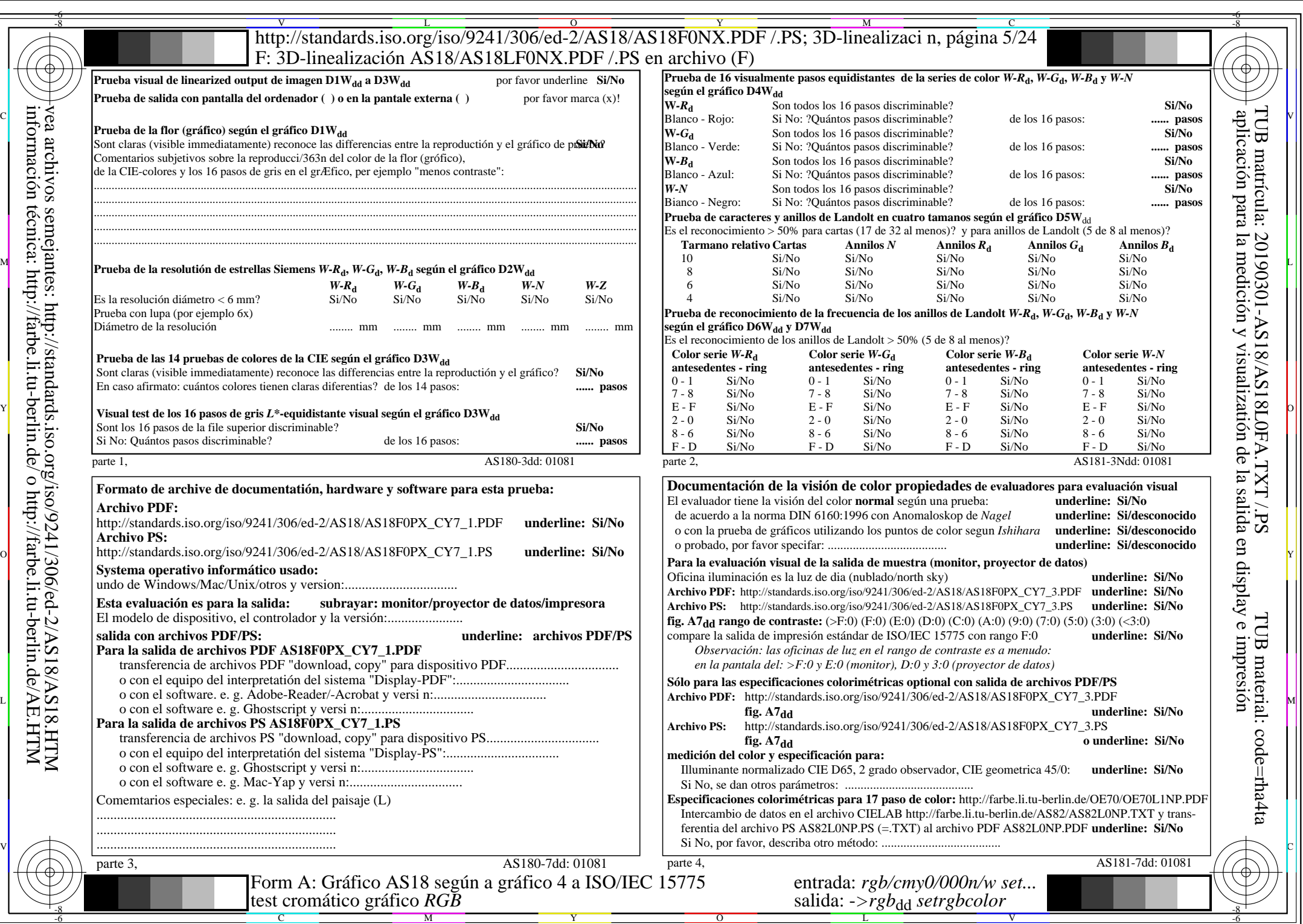

 $AS18/AS18L0NA.PDF$  /.PS5/24, rgb/cmy0/000n/w->rgb<sub>\*dd</sub>

AS18/AS18L0NA.PDF /.PS5/24, *rgb/cmy0/000n/w−>rgb*\*dd *C*YN7 (144:1): *g*P=1,000; *g*N=1,081 http://standards.iso.org/iso/9241/306/ed-2/AS18/AS18F0NX\_CY7\_2.PDF /.PS

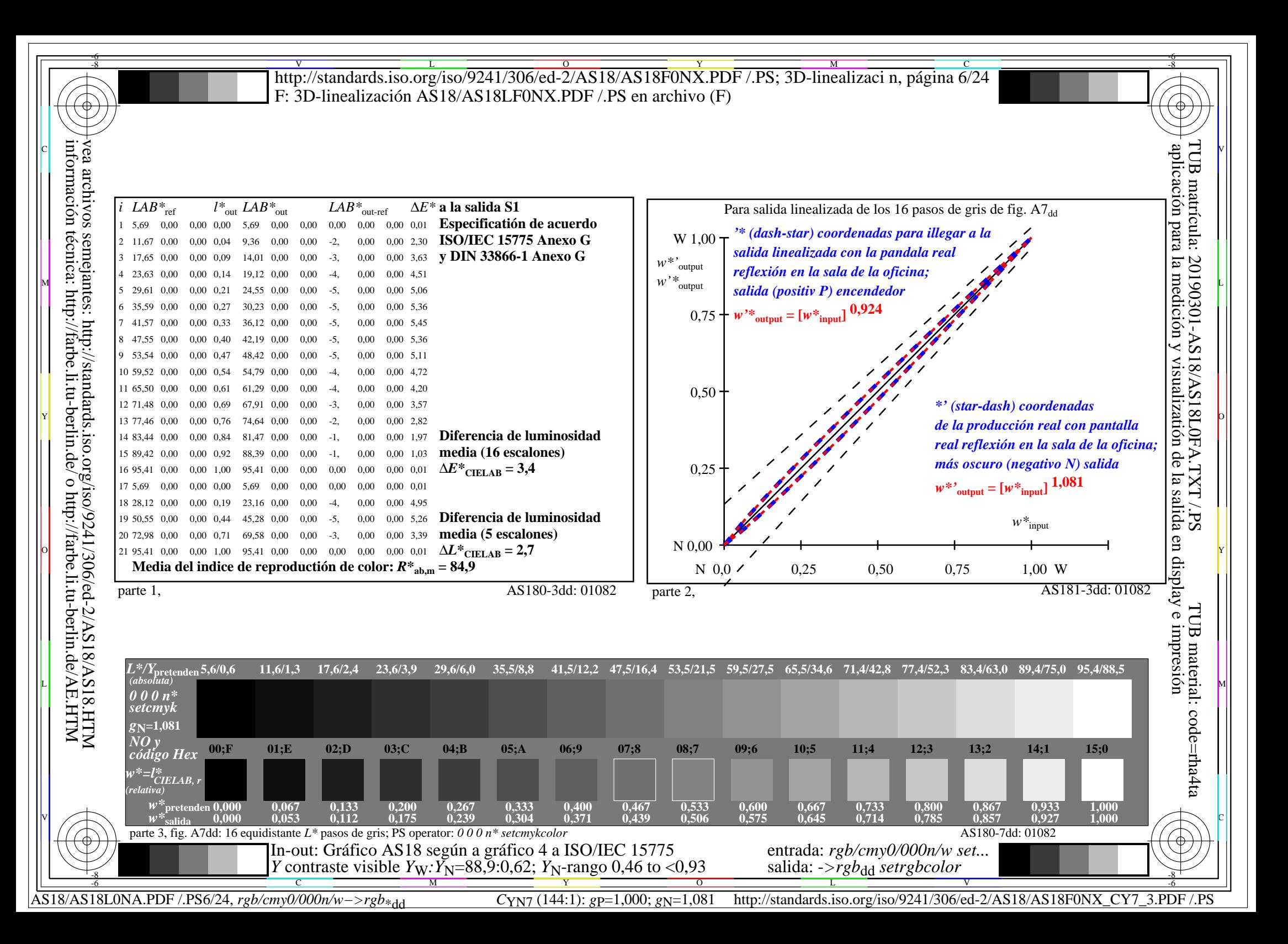

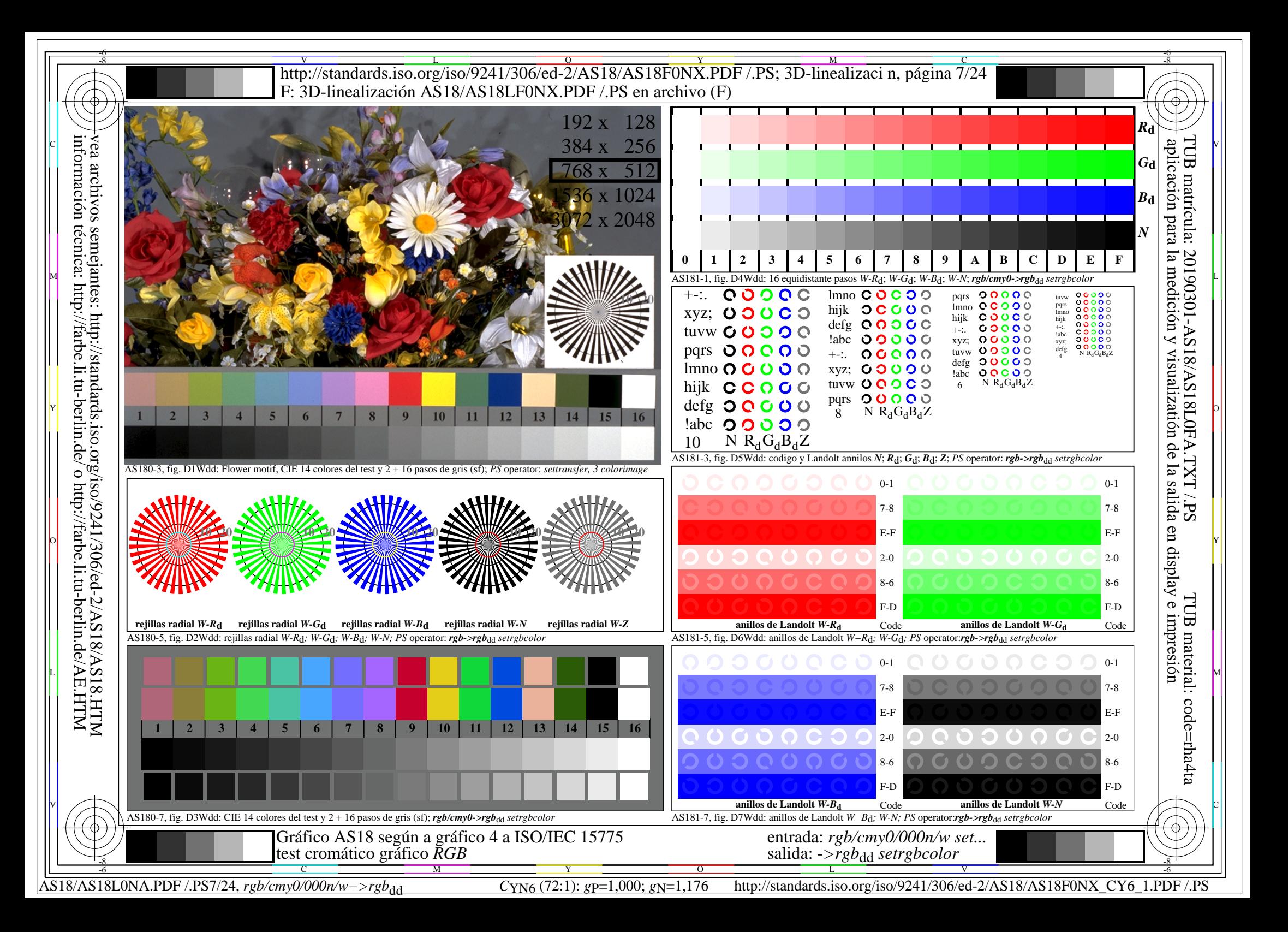

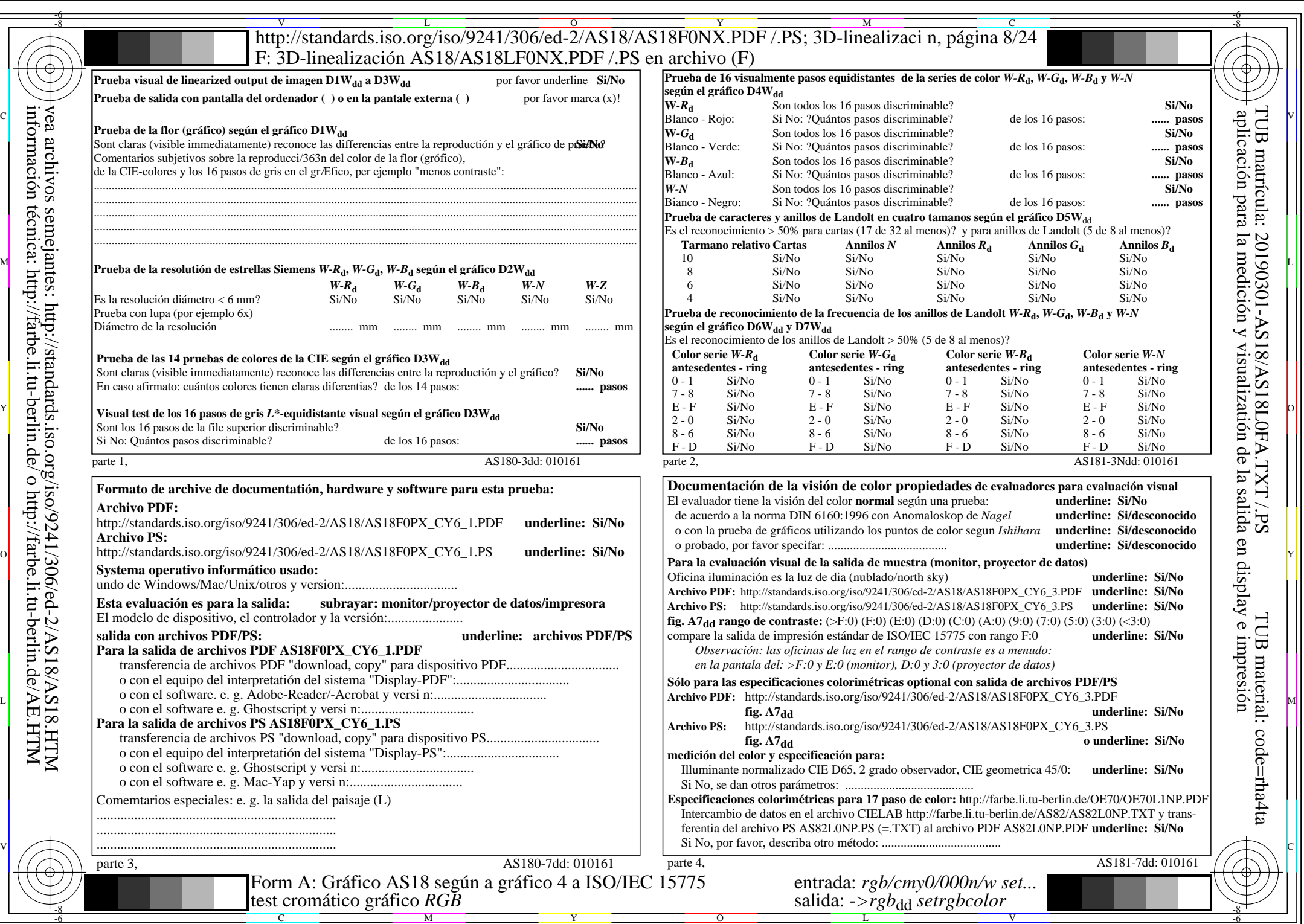

 $AS18/AS18L0NA.PDF$  /.PS8/24, rgb/cmy0/000n/w->rgb<sub>\*dd</sub>

AS18/AS18L0NA.PDF /.PS8/24, *rgb/cmy0/000n/w−>rgb*\*dd *C*YN6 (72:1): *g*P=1,000; *g*N=1,176 http://standards.iso.org/iso/9241/306/ed-2/AS18/AS18F0NX\_CY6\_2.PDF /.PS

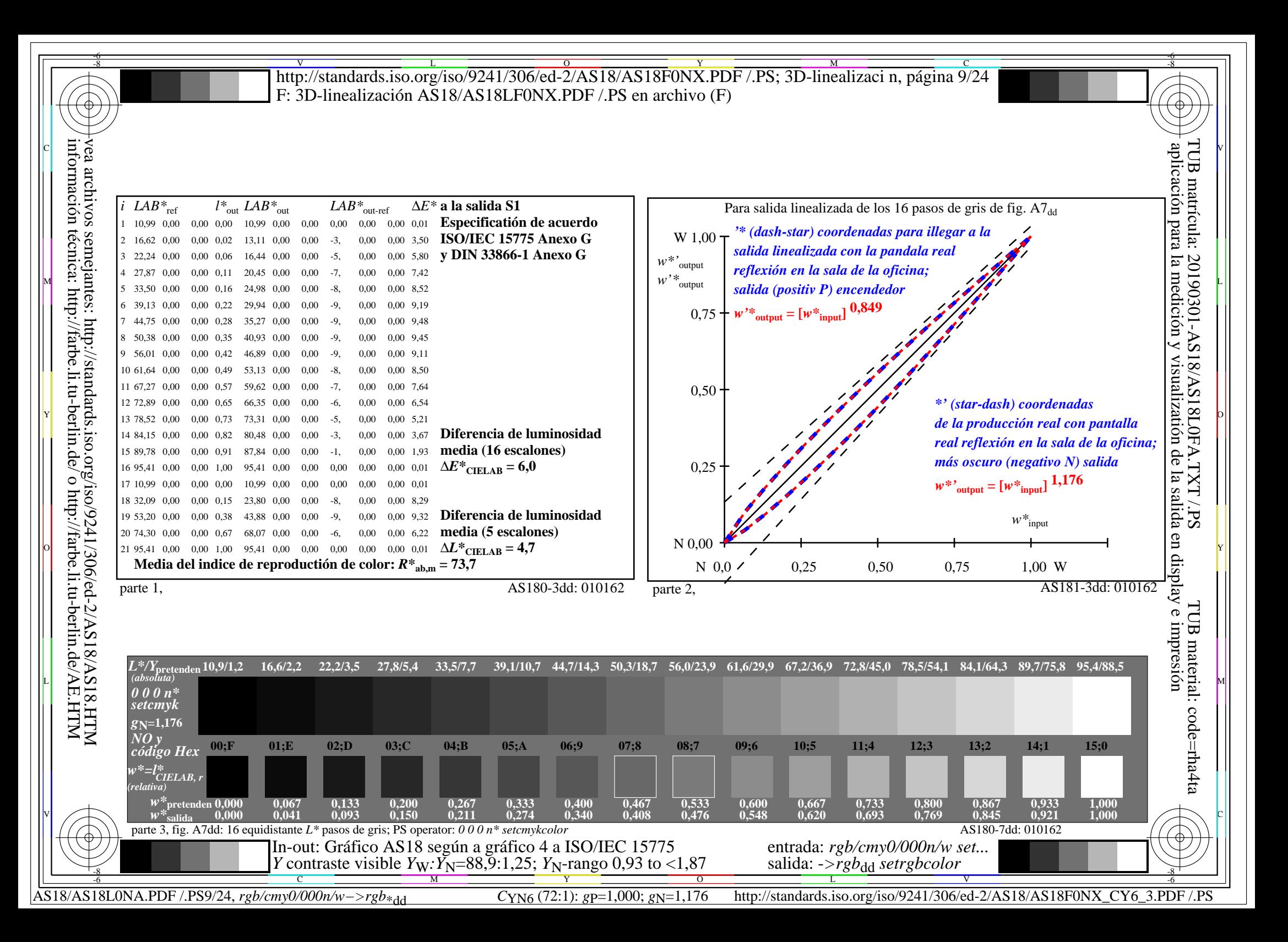

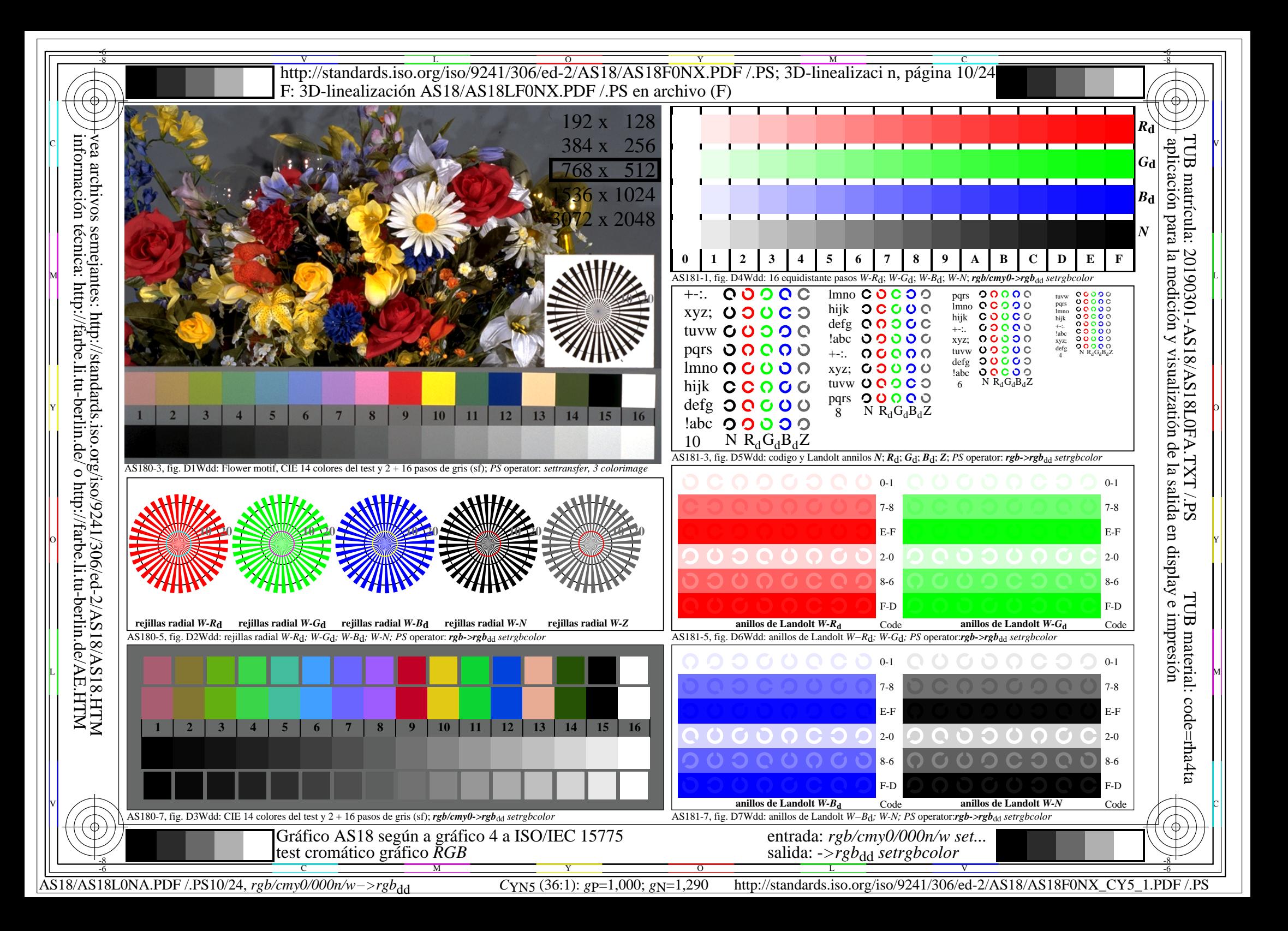

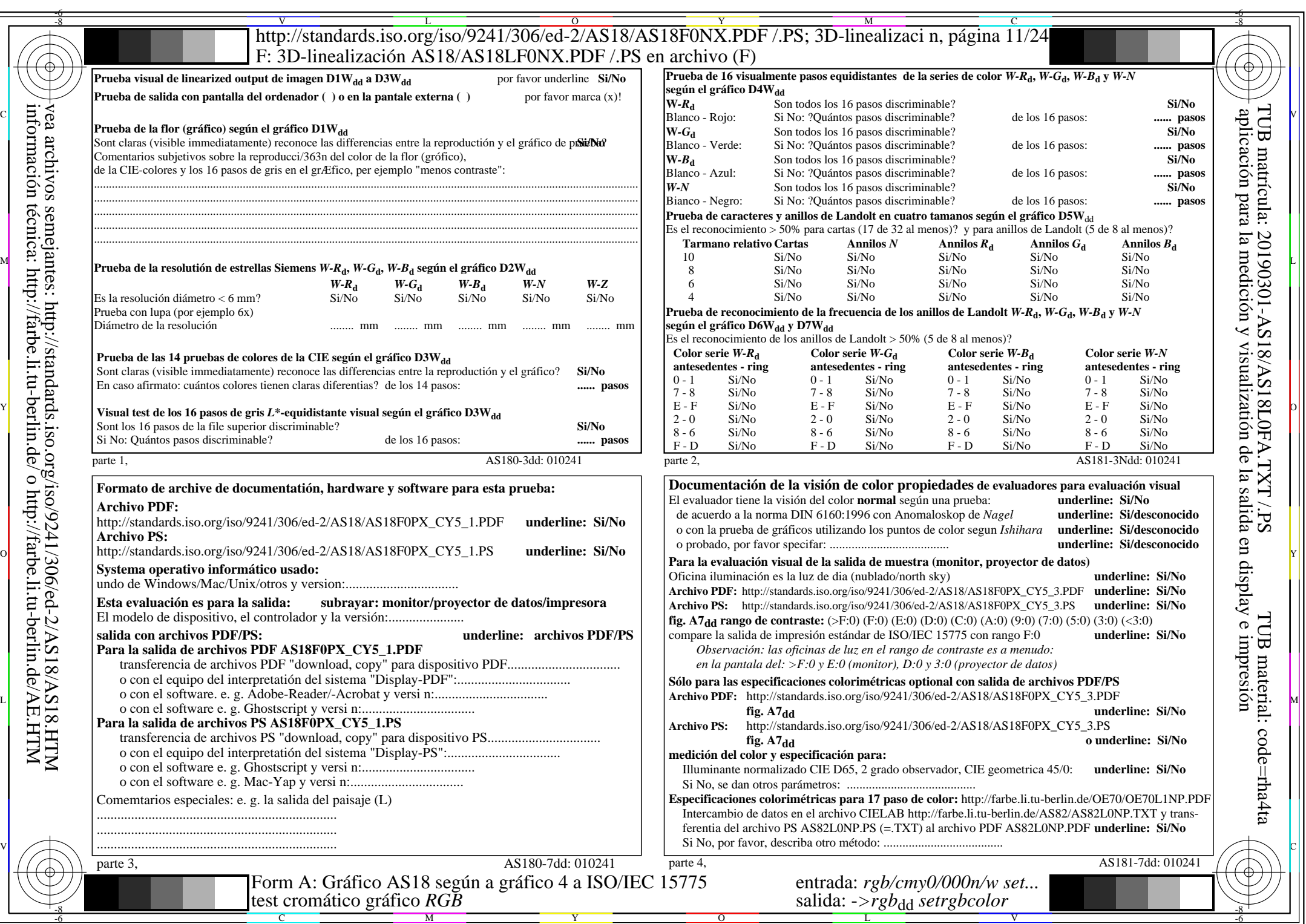

 $AS18/AS18L0NA.PDF / PS11/24, rgb/cmy0/000n/w \rightarrow rgb*_{dd}$ 

AS18/AS18L0NA.PDF /.PS11/24, *rgb/cmy0/000n/w−>rgb*\*dd *C*YN5 (36:1): *g*P=1,000; *g*N=1,290 http://standards.iso.org/iso/9241/306/ed-2/AS18/AS18F0NX\_CY5\_2.PDF /.PS

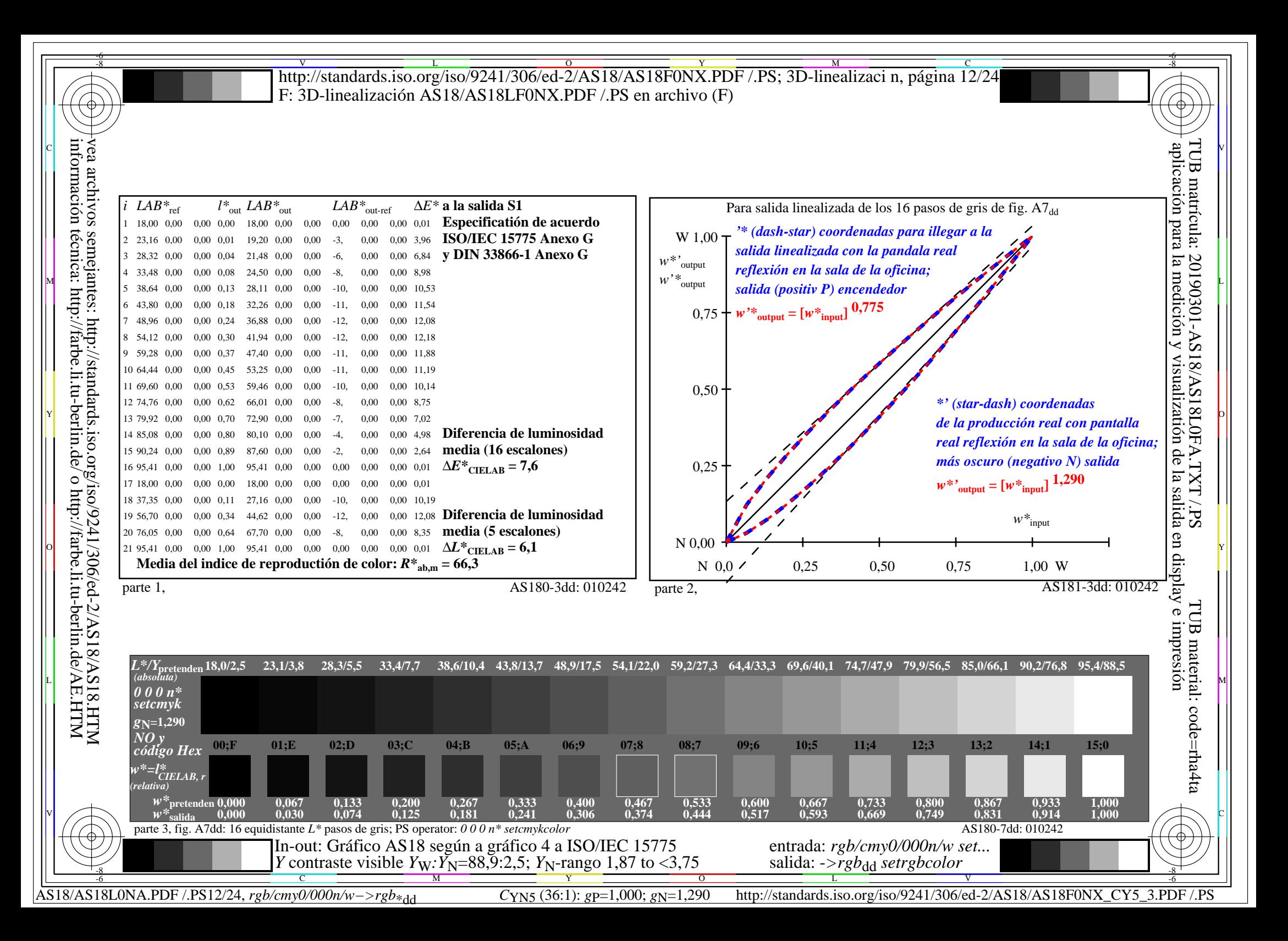

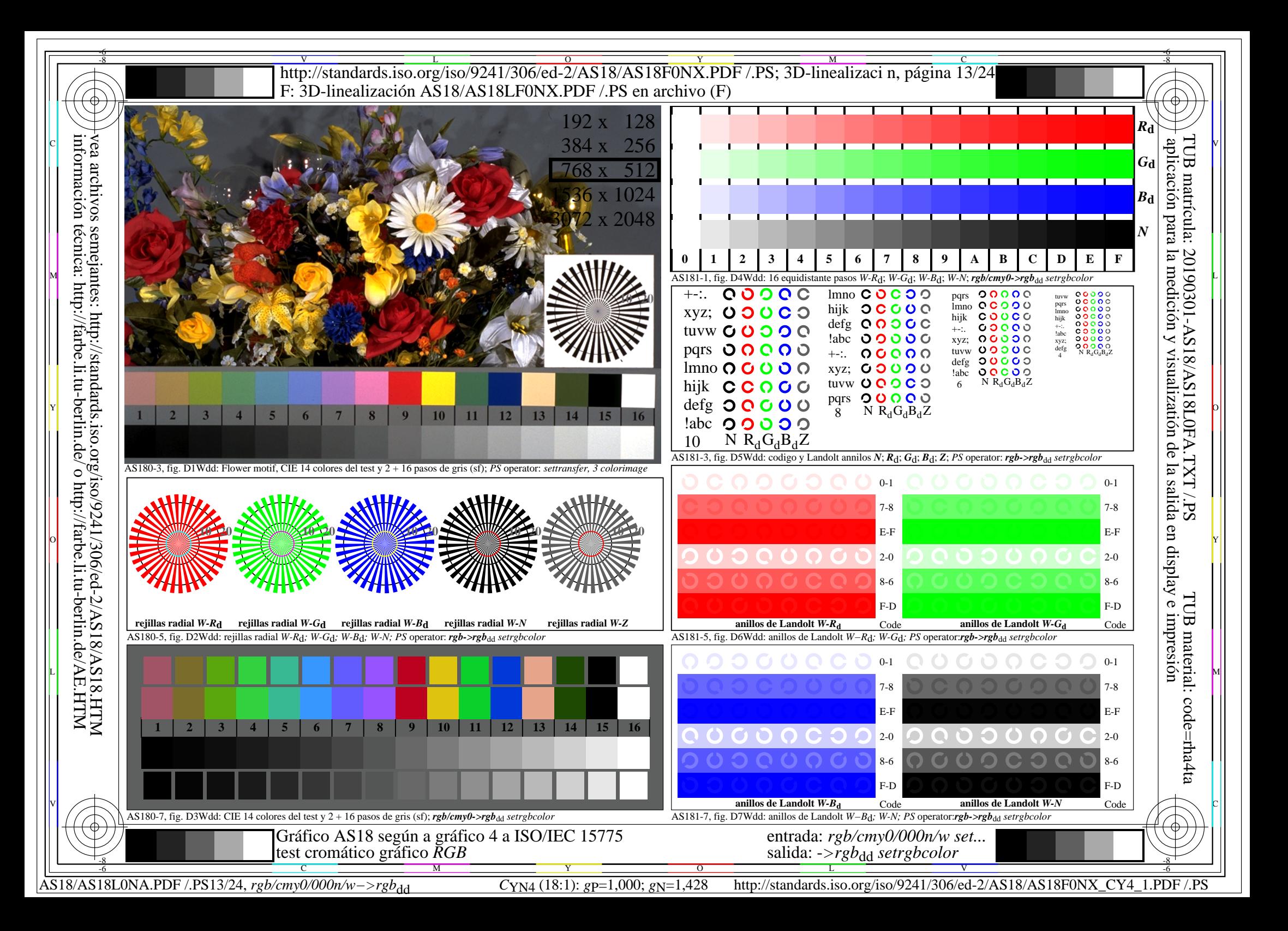

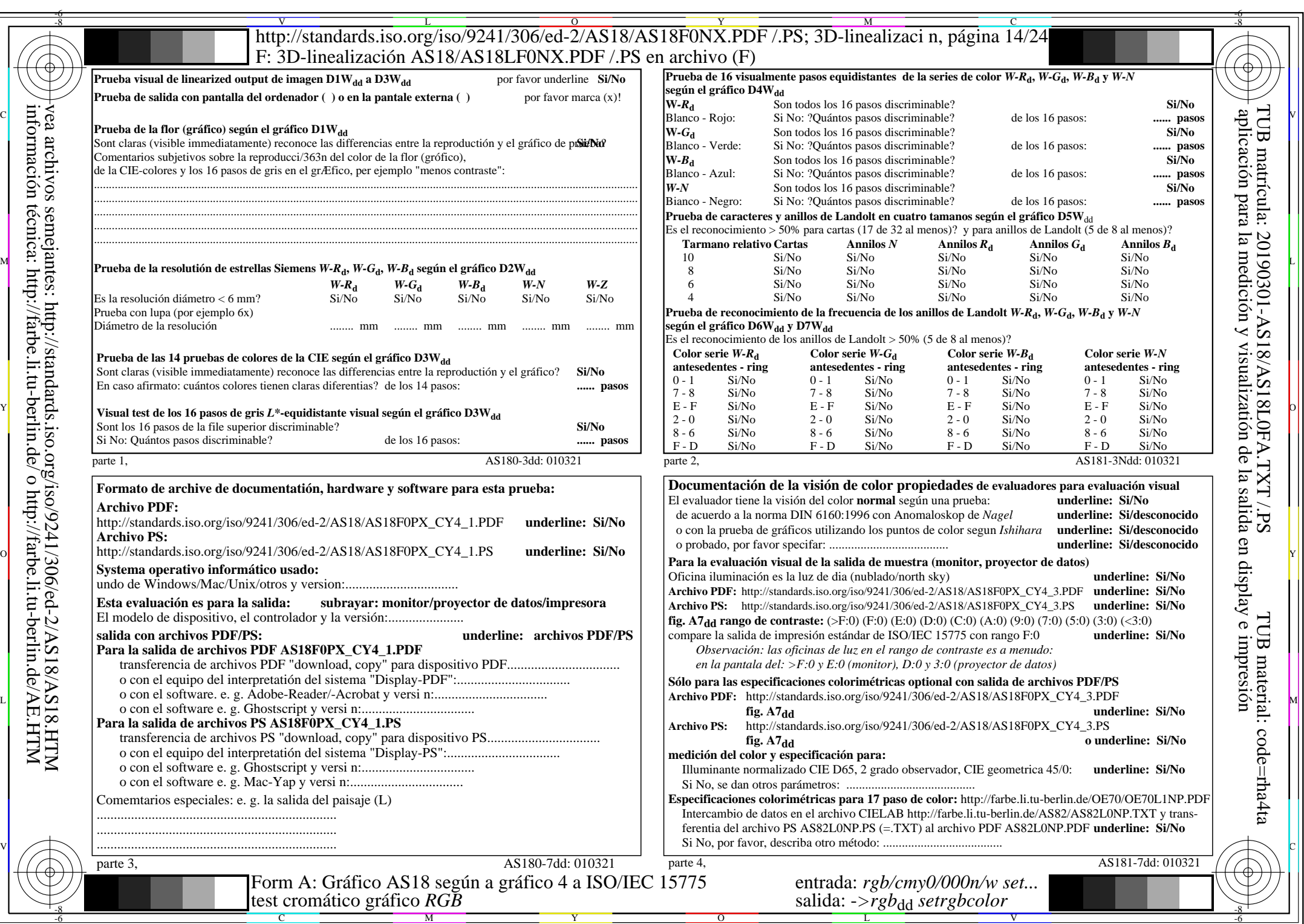

 $AS18/AS18LONA.PDF$ /.PS14/24, rgb/cmy0/000n/w->rgb<sub>\*dd</sub>

AS18/AS18L0NA.PDF /.PS14/24, *rgb/cmy0/000n/w−>rgb*\*dd *C*YN4 (18:1): *g*P=1,000; *g*N=1,428 http://standards.iso.org/iso/9241/306/ed-2/AS18/AS18F0NX\_CY4\_2.PDF /.PS

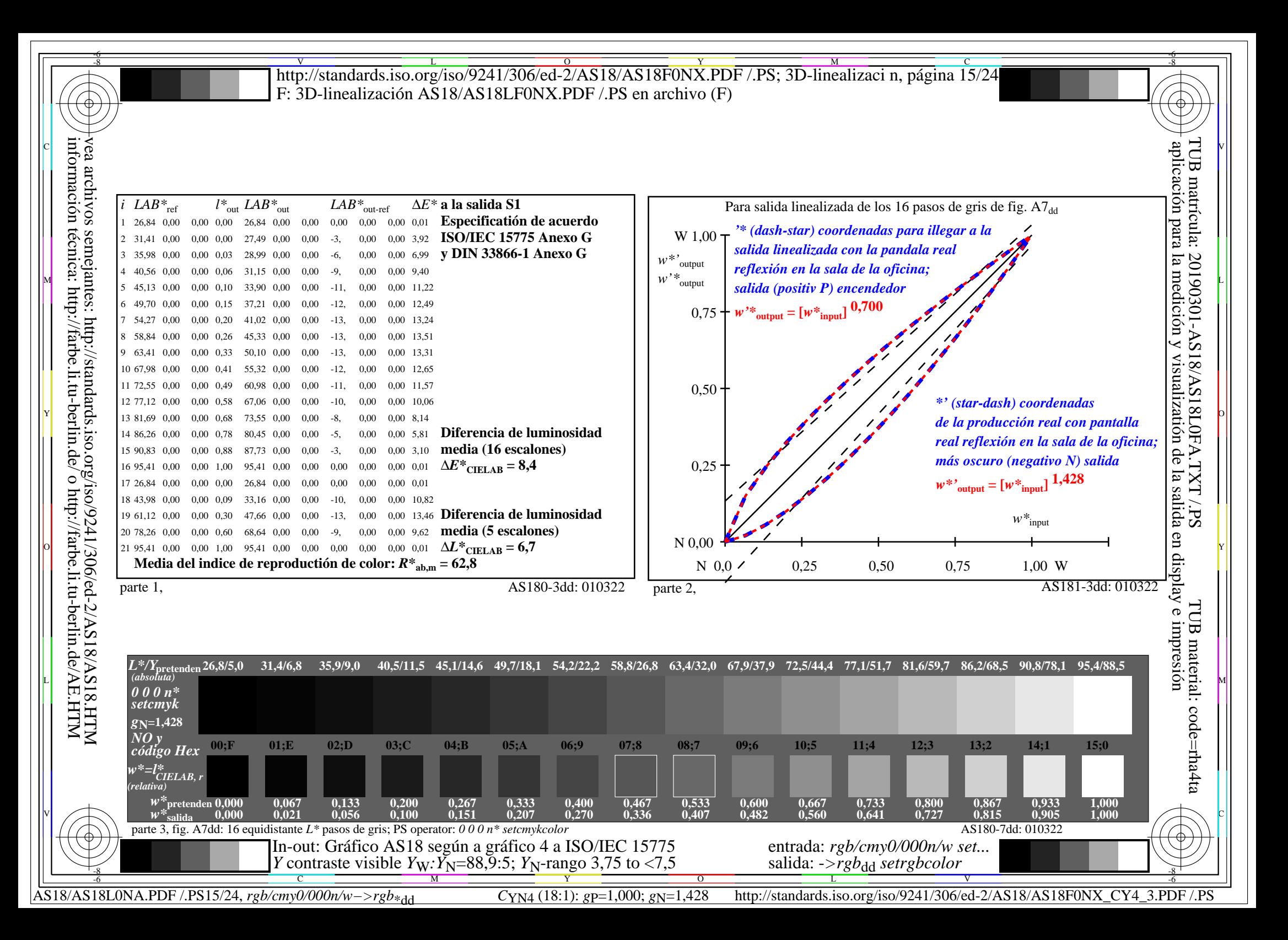

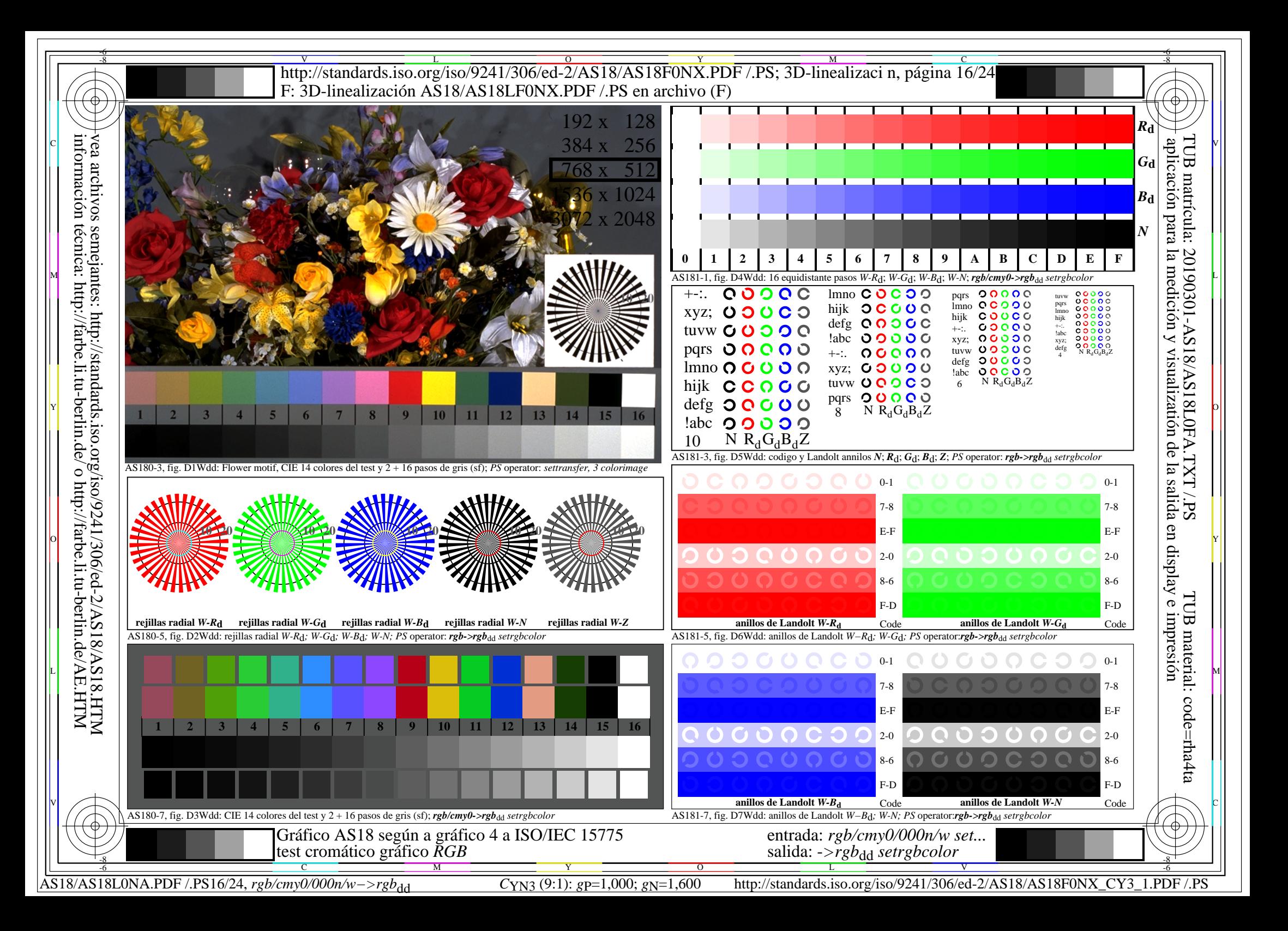

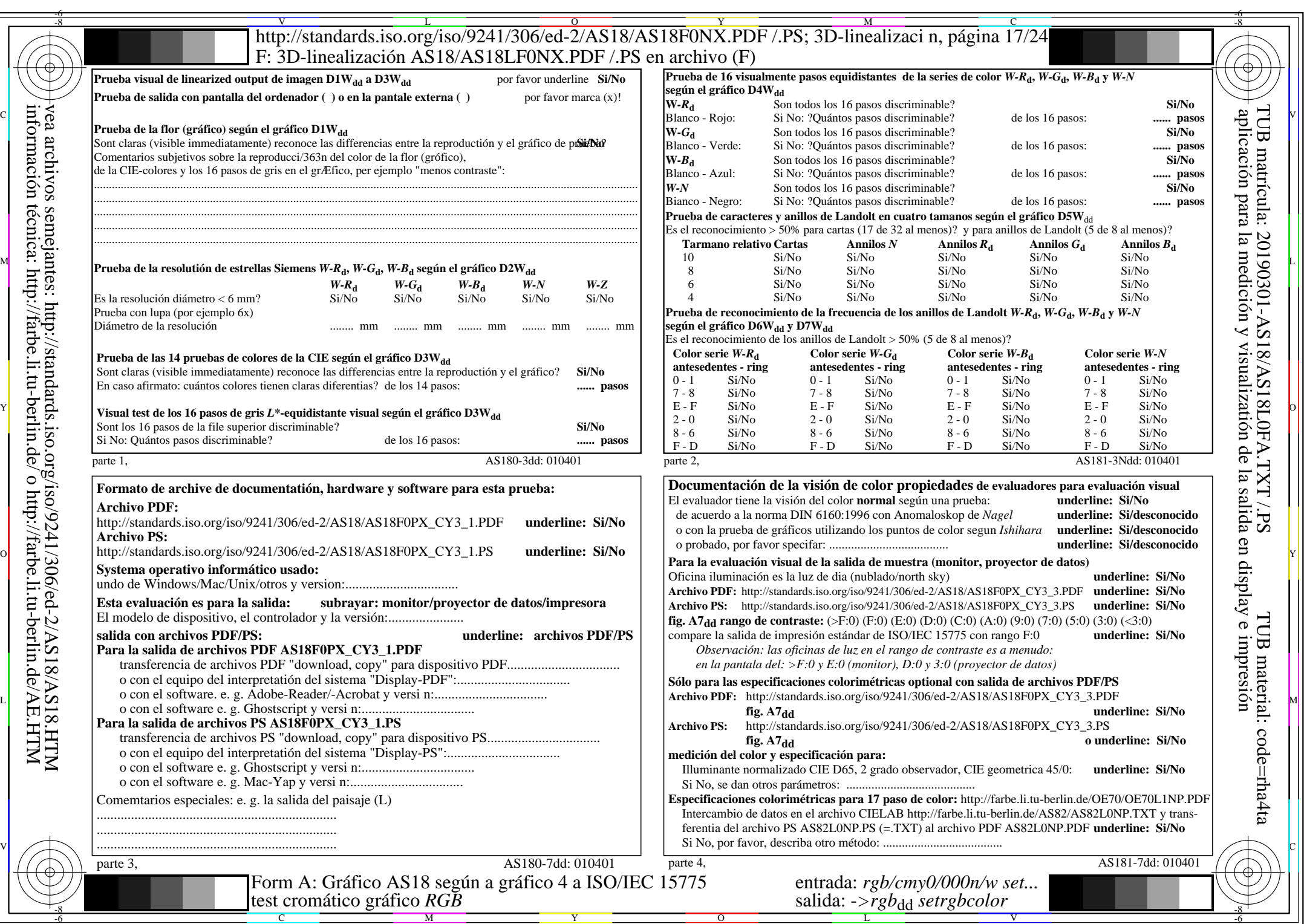

 $AS18/AS18L0NA.PDF / PS17/24, rgb/cmy0/000n/w \rightarrow rgb*_{dd}$ 

AS18/AS18L0NA.PDF /.PS17/24, *rgb/cmy0/000n/w−>rgb*\*dd *C*YN3 (9:1): *g*P=1,000; *g*N=1,600 http://standards.iso.org/iso/9241/306/ed-2/AS18/AS18F0NX\_CY3\_2.PDF /.PS

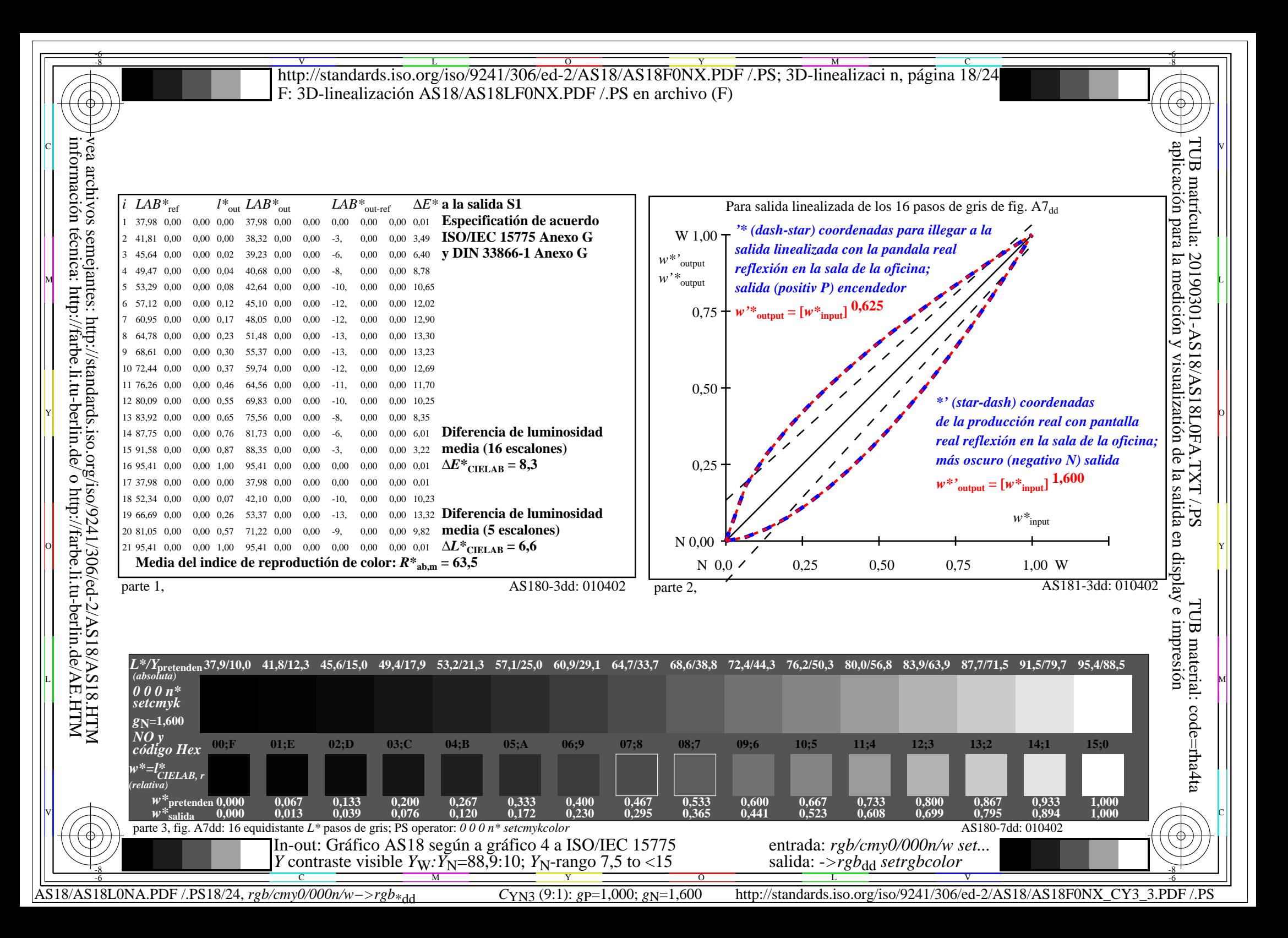

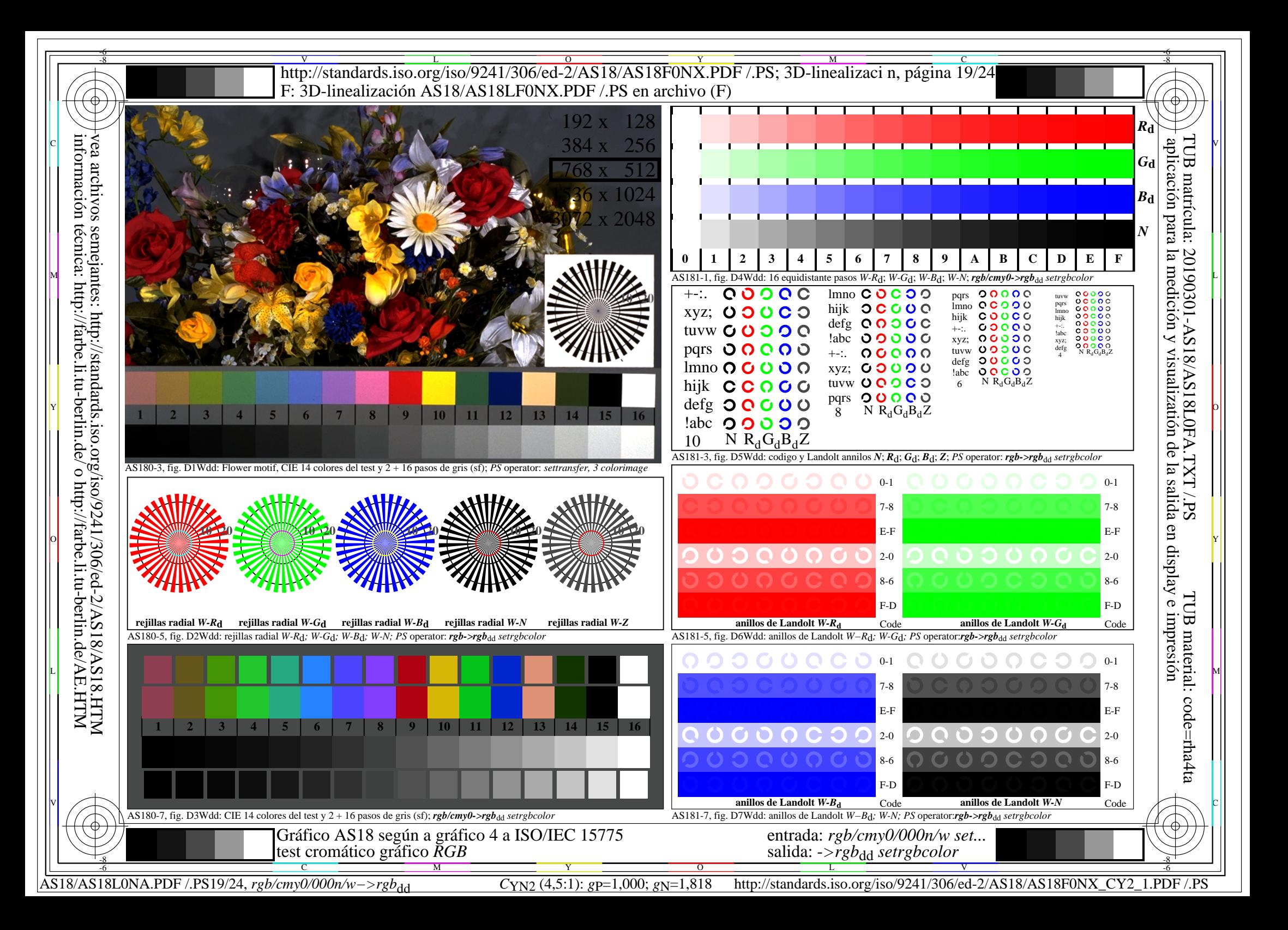

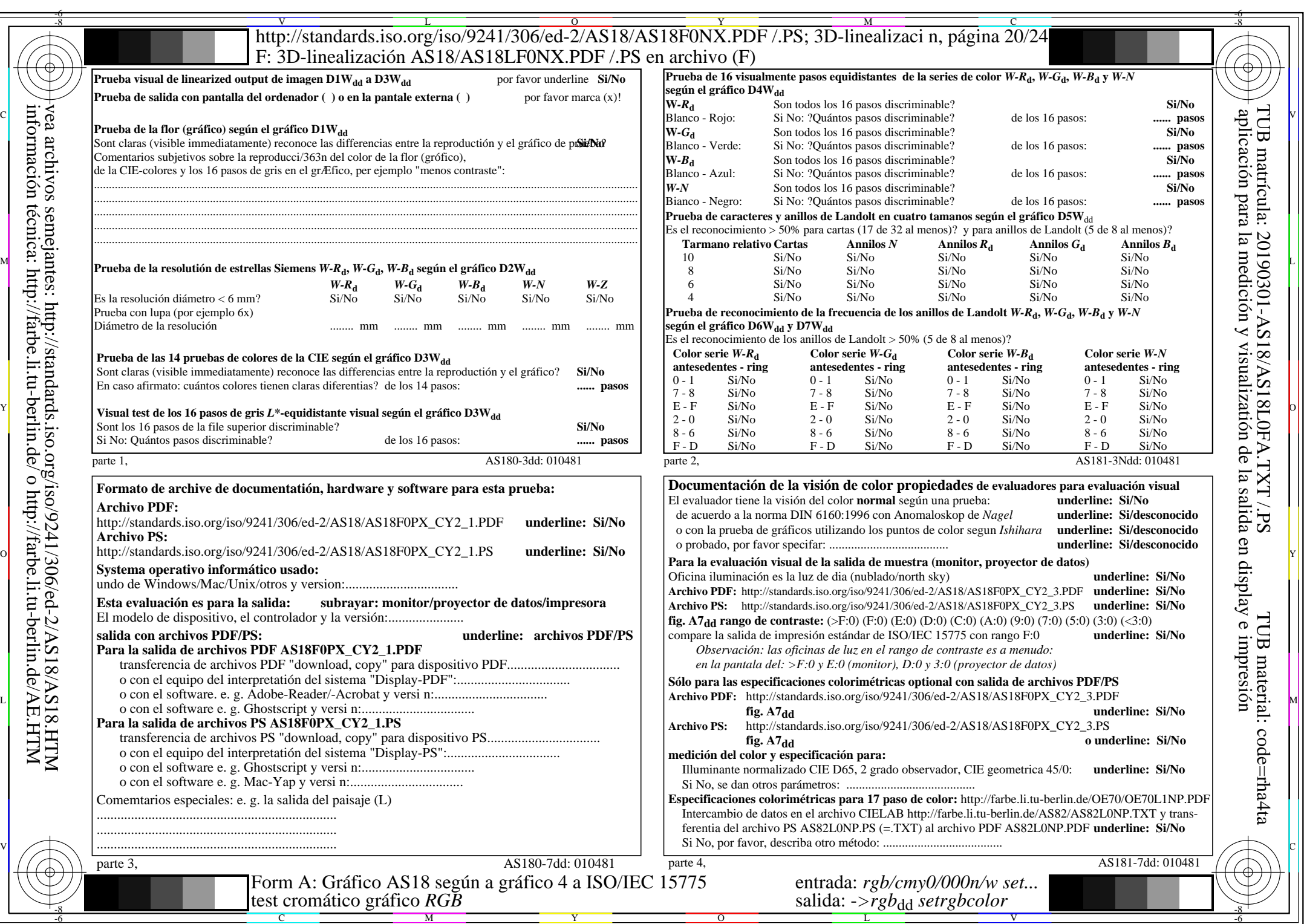

 $AS18/AS18L0NA.PDF$  /.PS20/24, rgb/cmy0/000n/w->rgb<sub>\*dd</sub>

AS18/AS18L0NA.PDF /.PS20/24, *rgb/cmy0/000n/w−>rgb*\*dd *C*YN2 (4,5:1): *g*P=1,000; *g*N=1,818 http://standards.iso.org/iso/9241/306/ed-2/AS18/AS18F0NX\_CY2\_2.PDF /.PS

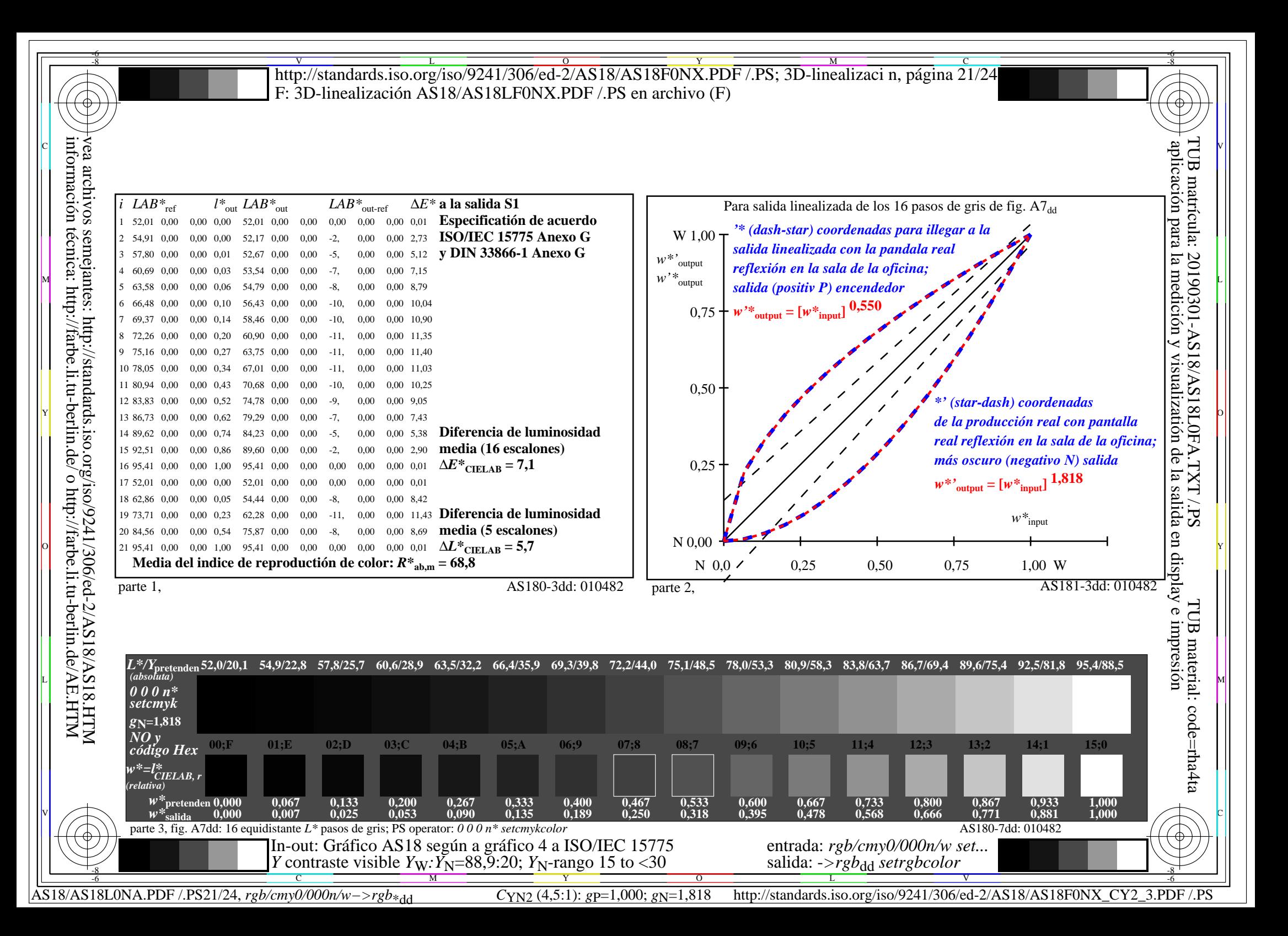

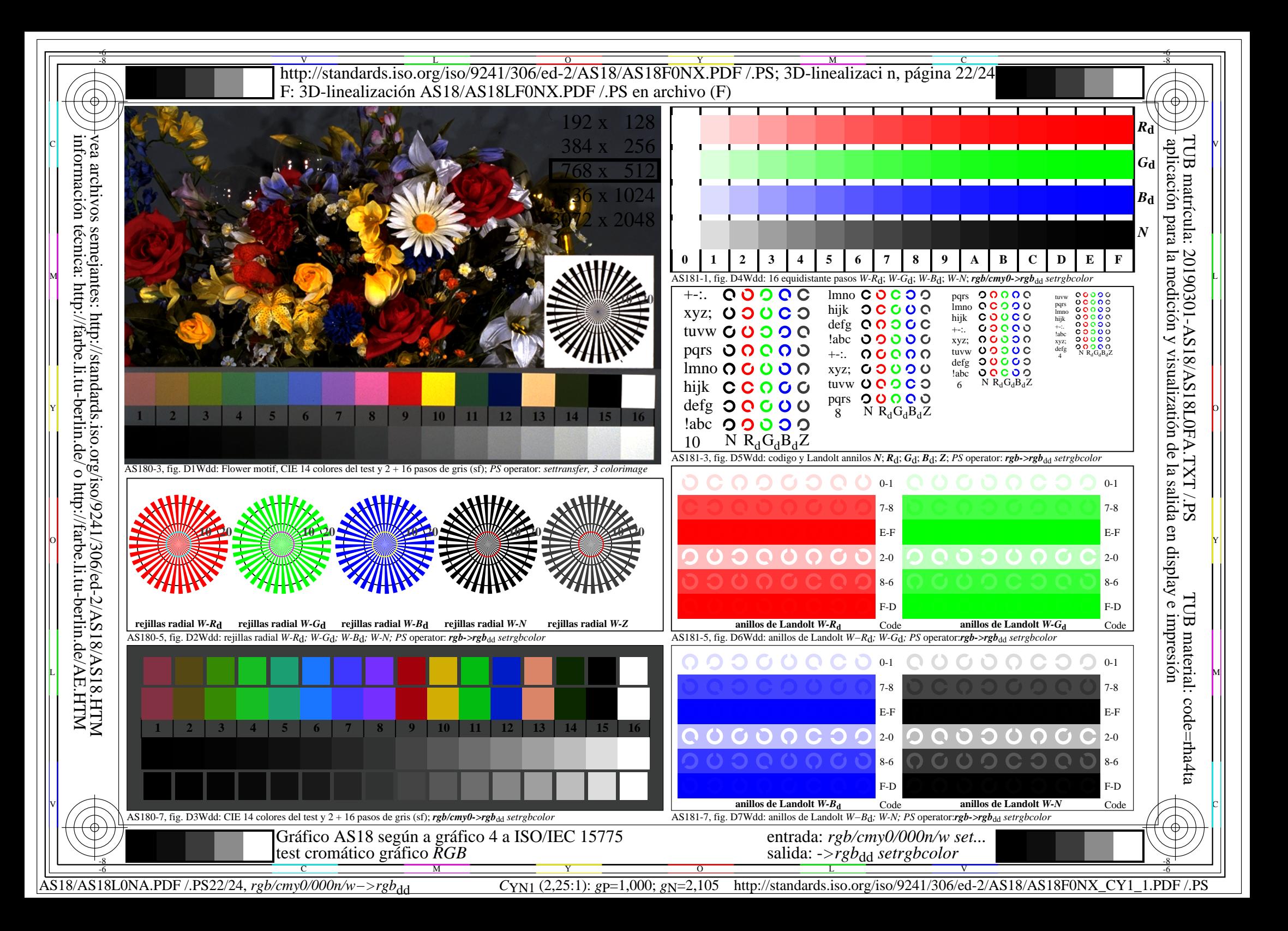

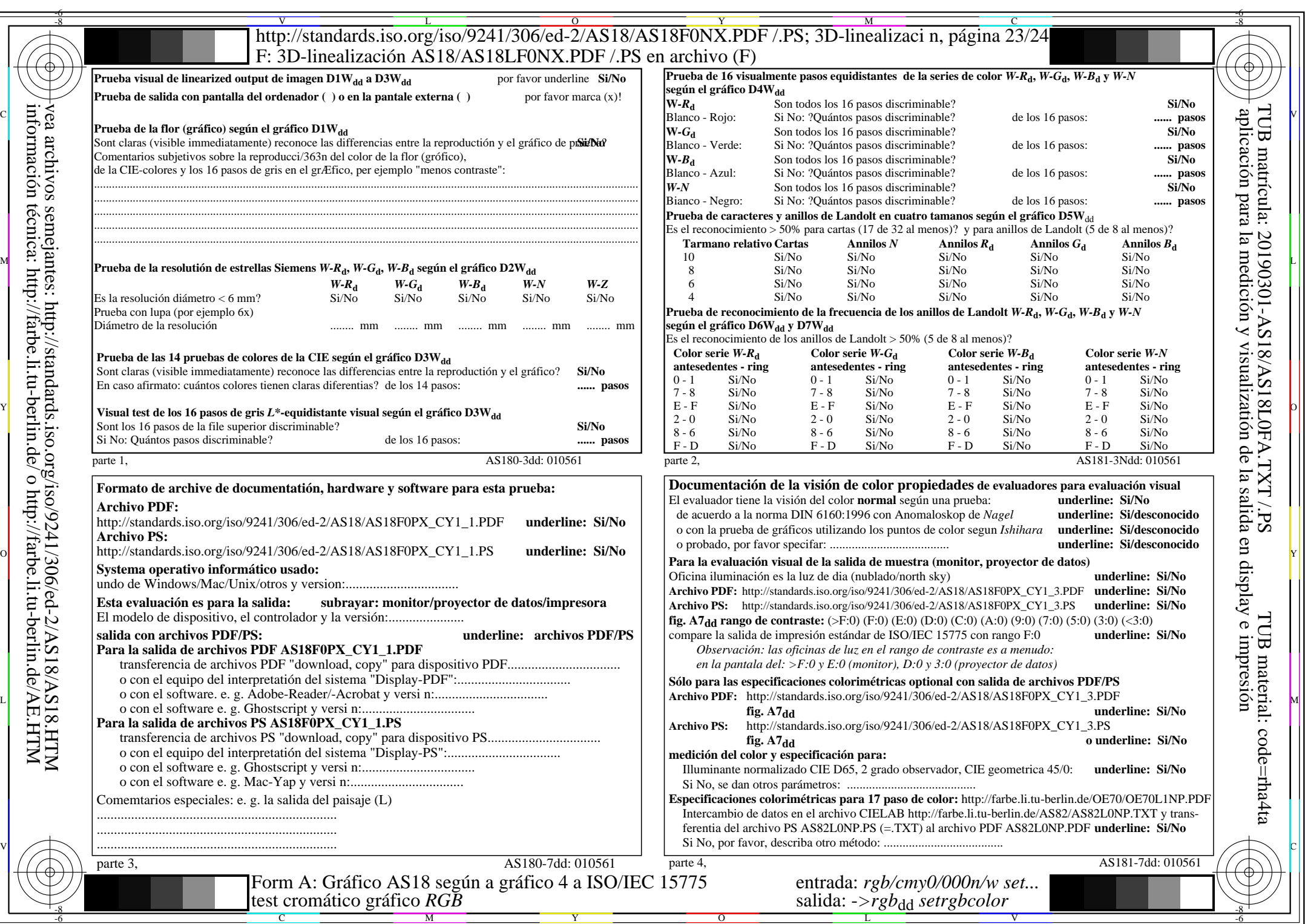

 $AS18/AS18L0NA.PDF$  /.PS23/24, rgb/cmy0/000n/w->rgb<sub>\*dd</sub>

AS18/AS18L0NA.PDF /.PS23/24, *rgb/cmy0/000n/w−>rgb*\*dd *C*YN1 (2,25:1): *g*P=1,000; *g*N=2,105 http://standards.iso.org/iso/9241/306/ed-2/AS18/AS18F0NX\_CY1\_2.PDF /.PS

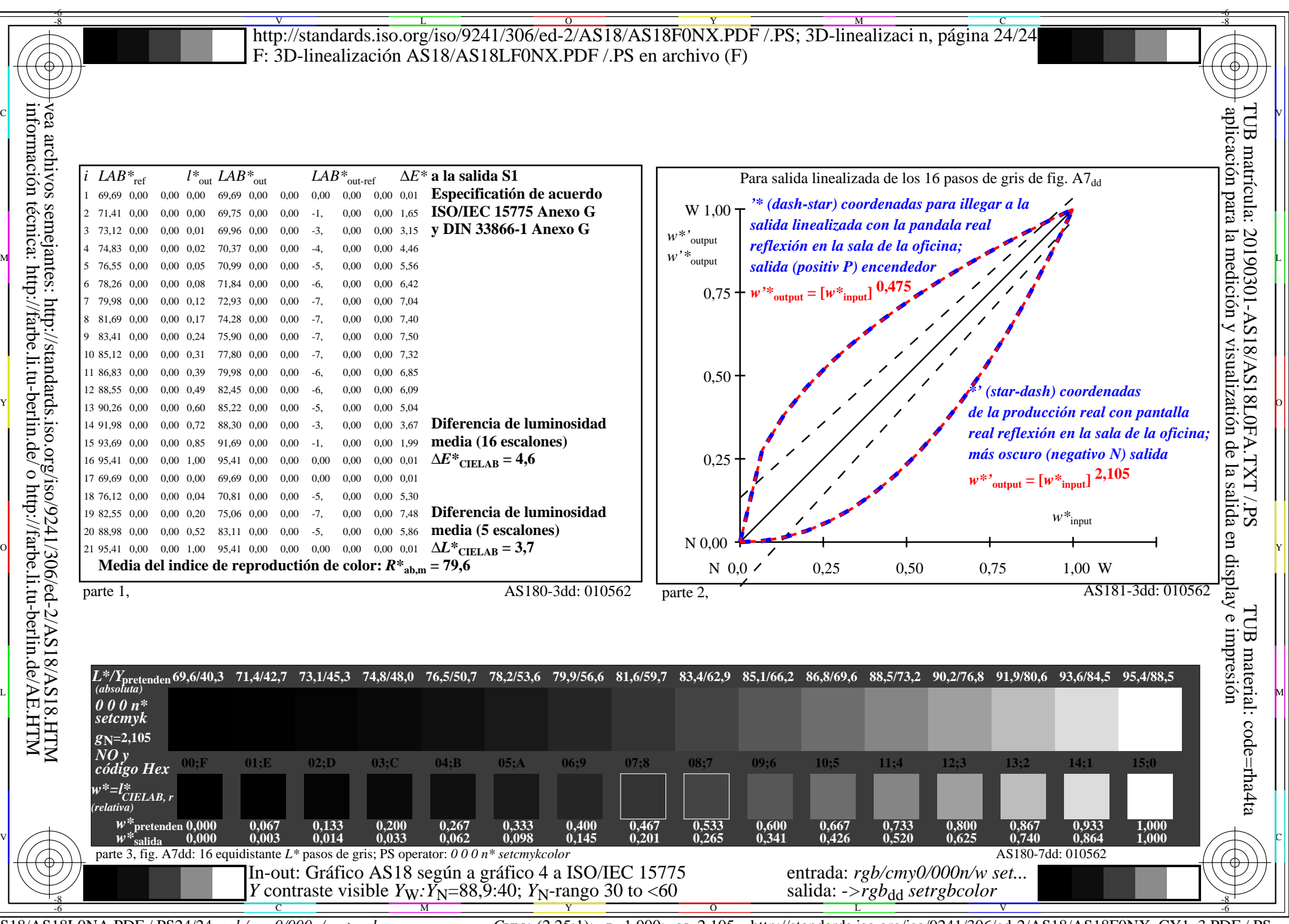

AS18/AS18L0NA.PDF /.PS24/24, *rgb/cmy0/000n/w−>rgb*\*dd *C*YN1 (2,25:1): *g*P=1,000; *g*N=2,105 http://standards.iso.org/iso/9241/306/ed-2/AS18/AS18F0NX\_CY1\_3.PDF /.PS